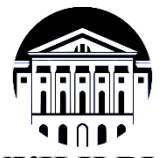

## **МИНИСТЕРСТВО НАУКИ И ВЫСШЕГО ОБРАЗОВАНИЯ РОССИЙСКОЙ ФЕДЕРАЦИИ**

федеральное государственное бюджетное образовательное учреждение высшего образования

# **«ИРКУТСКИЙ ГОСУДАРСТВЕННЫЙ УНИВЕРСИТЕТ» (ФГБОУ ВО «ИГУ»)**

Институт математики и информационных технологий Кафедра алгебраических и информационных систем

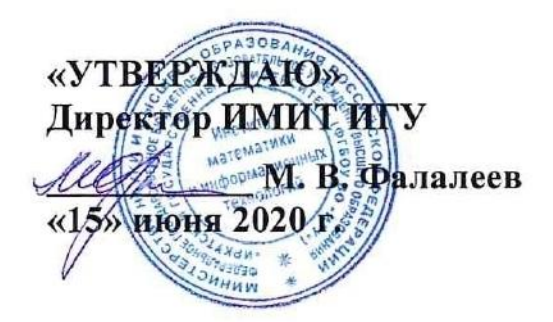

## **Рабочая программа дисциплины**

**Наименование дисциплины (модуля)** Б1.В.09 Системное и прикладное программное обеспечение

**Направление подготовки** 09.03.03 Прикладная информатика

**Направленность (профиль) подготовки** Проектирование и разработка информационных систем

**Квалификация выпускника** – бакалавр

**Форма обучения** очная

Согласовано с УМК Института математики и информационных технологий Протокол № 6 от «6» июня 2020 г.

Председатель

 $\Rightarrow$ 

Антоник В.Г.

Рекомендовано кафедрой Алгебраических и информационных систем ИМИТ ИГУ: Протокол № 11 От «14» мая 2020 г. Зав. кафедрой \_\_\_\_\_\_\_\_\_\_\_\_\_\_\_\_\_\_\_\_\_\_\_\_\_

Пантелеев В.И.

# **СОДЕРЖАНИЕ**

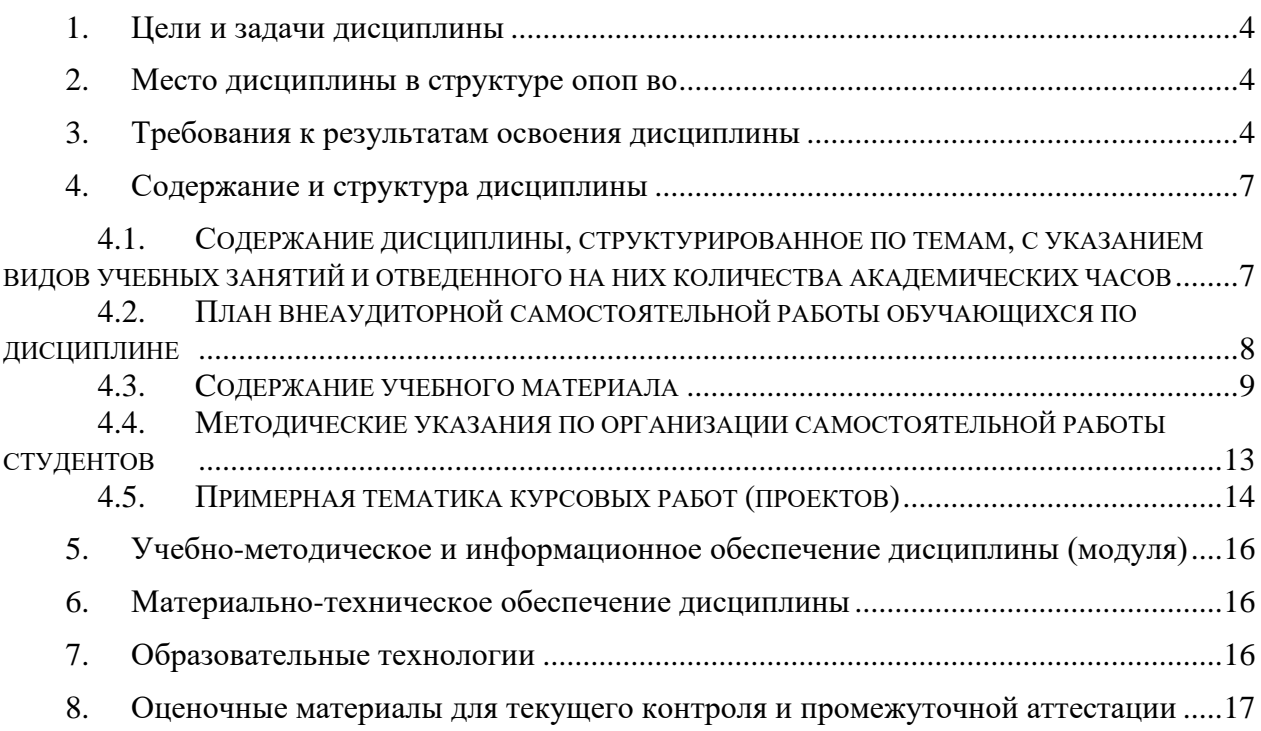

## **1. ЦЕЛИ И ЗАДАЧИ ДИСЦИПЛИНЫ**

#### **Цель**

Формирование у студентов знаний о системном и прикладном программном обеспечении компьютеров, формирование пользовательской культуры студентов. Дисциплина направлена на формирование профессиональных компетенций студентов, в том числе на умение пользоваться офисными пакетами, выбирать необходимое программное обеспечение, разрабатывать прикладные программы и использовать прикладного программное обеспечения широкого назначения.

**Задачи**:

- − познакомить студентов с особенностями современного программного обеспечения;
- − научить выбирать необходимое программное обеспечение;
- − научить пользоваться офисными пакетами в профессиональной деятельности;
- − научить пользоваться пакетами прикладных программ широкого назначения и используемых в профессиональной.

## **2. МЕСТО ДИСЦИПЛИНЫ В СТРУКТУРЕ ОПОП ВО**

2.1. Учебная дисциплина (модуль) относится к части программы, формируемой участниками образовательных отношений, и изучается на первом курсе.

2.2. Для изучения данной учебной дисциплины (модуля) не требуется знаний, умений и навыков, формируемых предшествующими дисциплинами.

2.3. Перечень последующих учебных дисциплин, для которых необходимы знания, умения и навыки, формируемые данной учебной дисциплиной: Б1.О.12 «Программирование», Б1.О.15 «Базы данных», Б1.В.20 «Проектирование информационных систем», Б1.В.16 «Операционные системы», Б1.В.05 «Проектирование информационных систем», Б1.В.02 «Компьютерные издательские системы», Б1.О.23 «Стандартизация, сертификация и управление качеством программного обеспечения», Б3.01 (Д) «Подготовка к защите и защита ВКР».

## **3. ТРЕБОВАНИЯ К РЕЗУЛЬТАТАМ ОСВОЕНИЯ ДИСЦИПЛИНЫ**

Процесс освоения дисциплины направлен на формирование компетенций (элементов следующих компетенций) в соответствии с ФГОС ВО по соответствующему направлению подготовки.

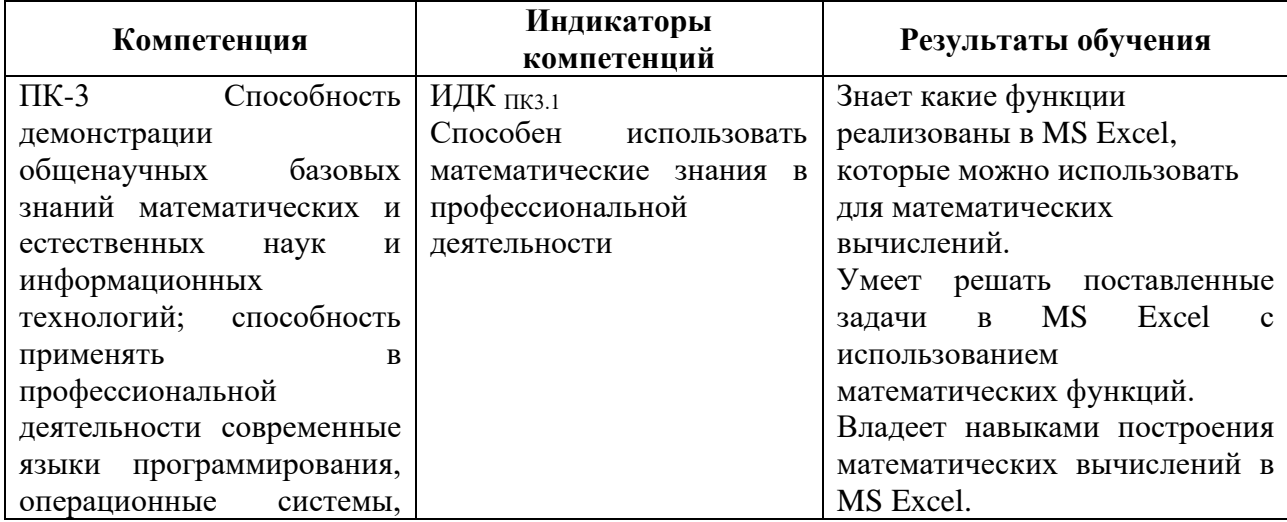

#### **Перечень планируемых результатов обучения по дисциплине (модулю), соотнесенных с индикаторами достижения компетенций**

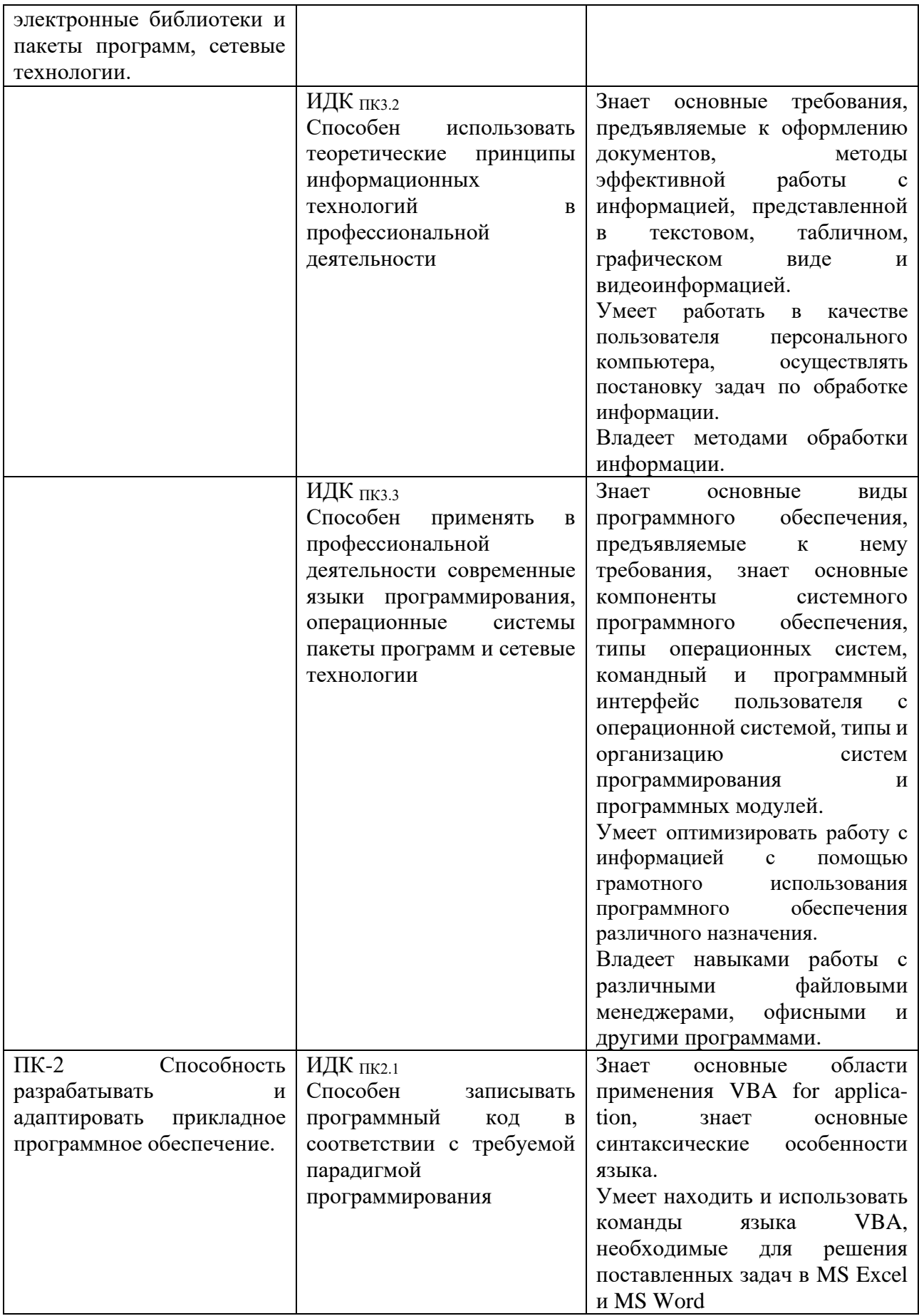

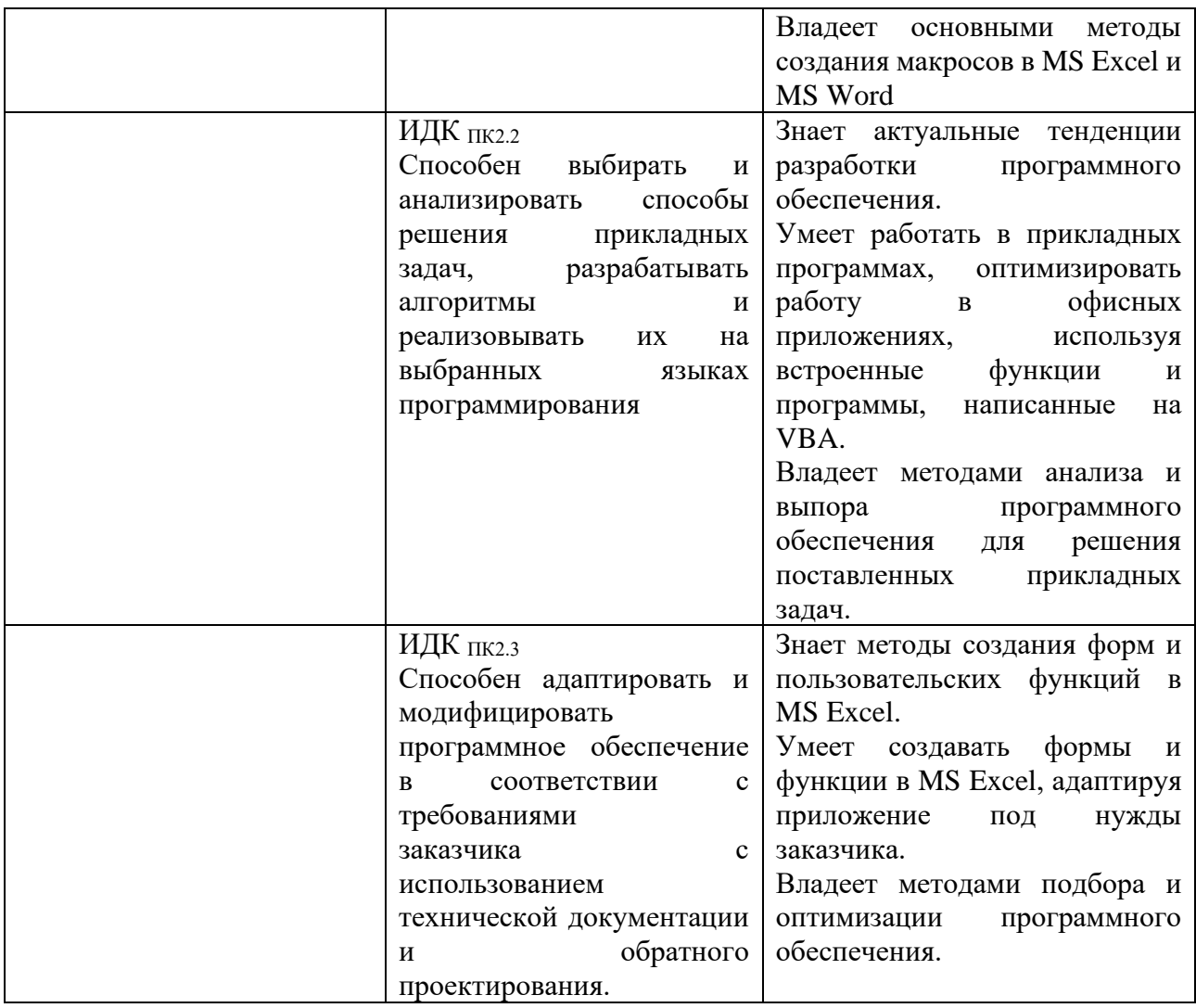

## **4. СОДЕРЖАНИЕ И СТРУКТУРА ДИСЦИПЛИНЫ**

Объем дисциплины составляет 7 зачетных единиц, 252 часа, практическая подготовка 252 часа. Форма промежуточной аттестации: 1 семестр - зачет, 2 семестр - зачет.

## **4.1. СОДЕРЖАНИЕ ДИСЦИПЛИНЫ, СТРУКТУРИРОВАННОЕ ПО ТЕМАМ, C УКАЗАНИЕМ ВИДОВ УЧЕБНЫХ ЗАНЯТИЙ И ОТВЕДЕННОГО НА НИХ КОЛИЧЕСТВА АКАДЕМИЧЕСКИХ ЧАСОВ**

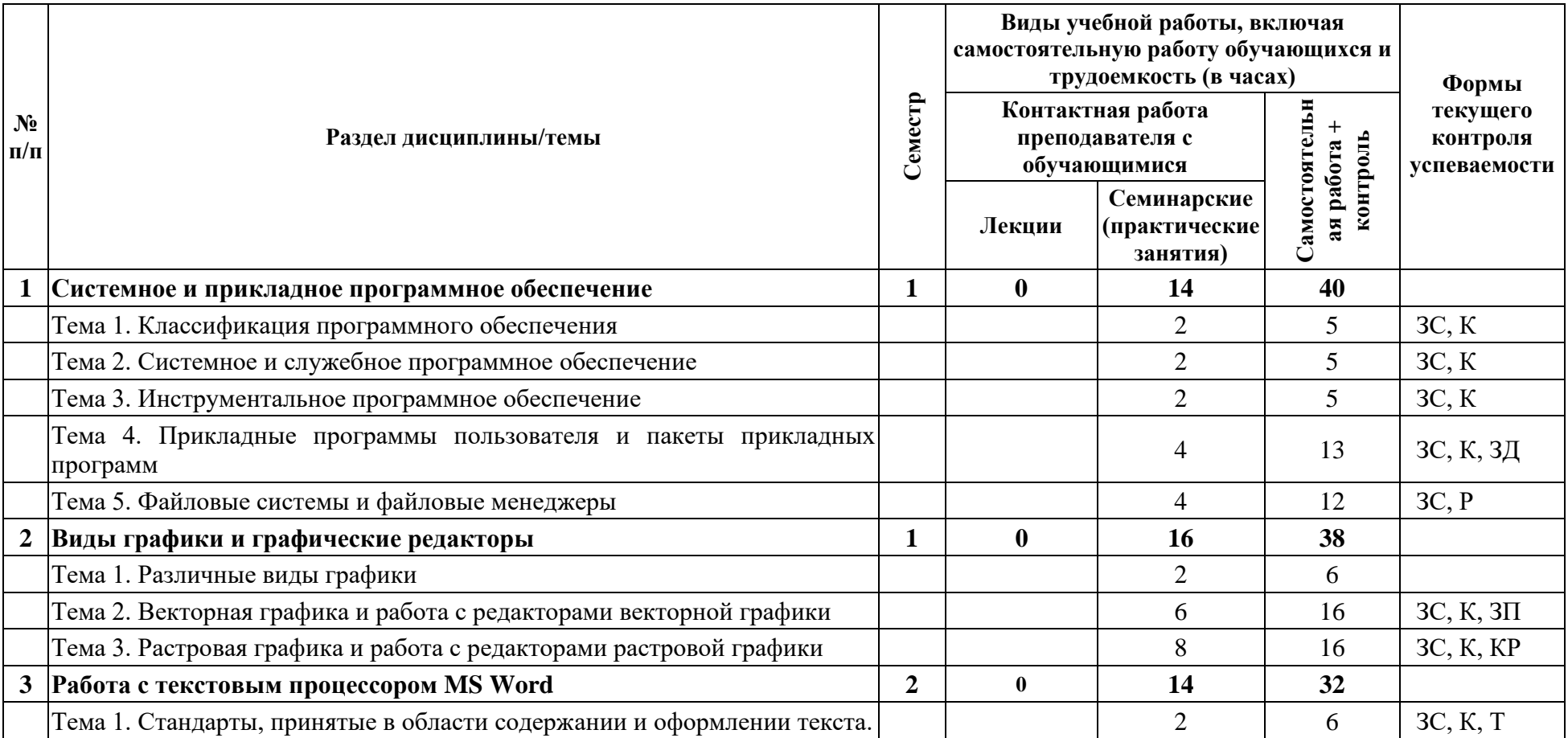

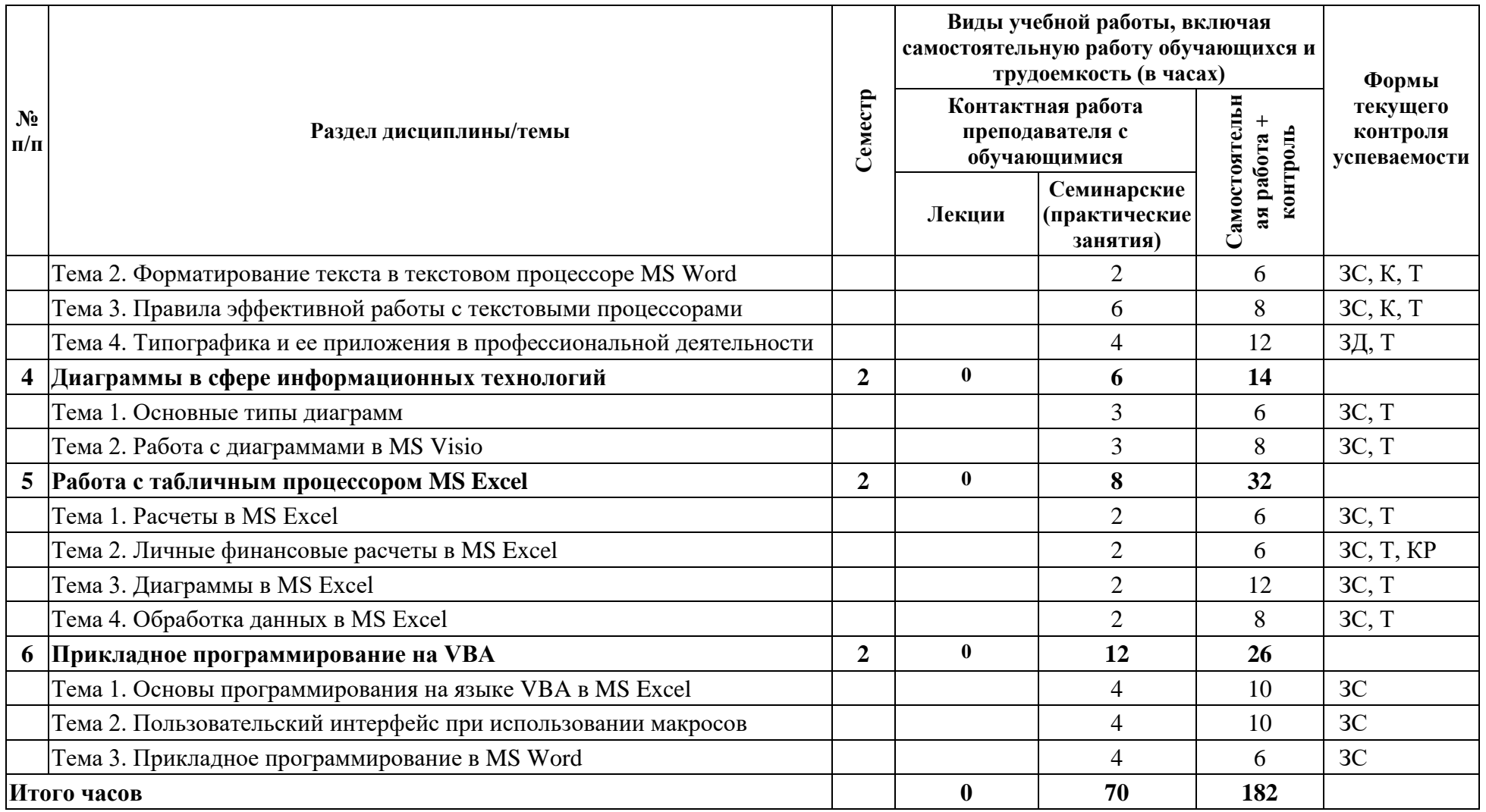

Условные обозначения для обозначения формы текущего контроля успеваемости: ЗС — задания для самостоятельного выполнения; 3Д — защита доклада; КР — контрольная работа; К —конспект; Р — реферат; П — проект; Т — тест.

# **4.2. ПЛАН ВНЕАУДИТОРНОЙ САМОСТОЯТЕЛЬНОЙ РАБОТЫ ОБУЧАЮЩИХСЯ ПО ДИСЦИПЛИНЕ**

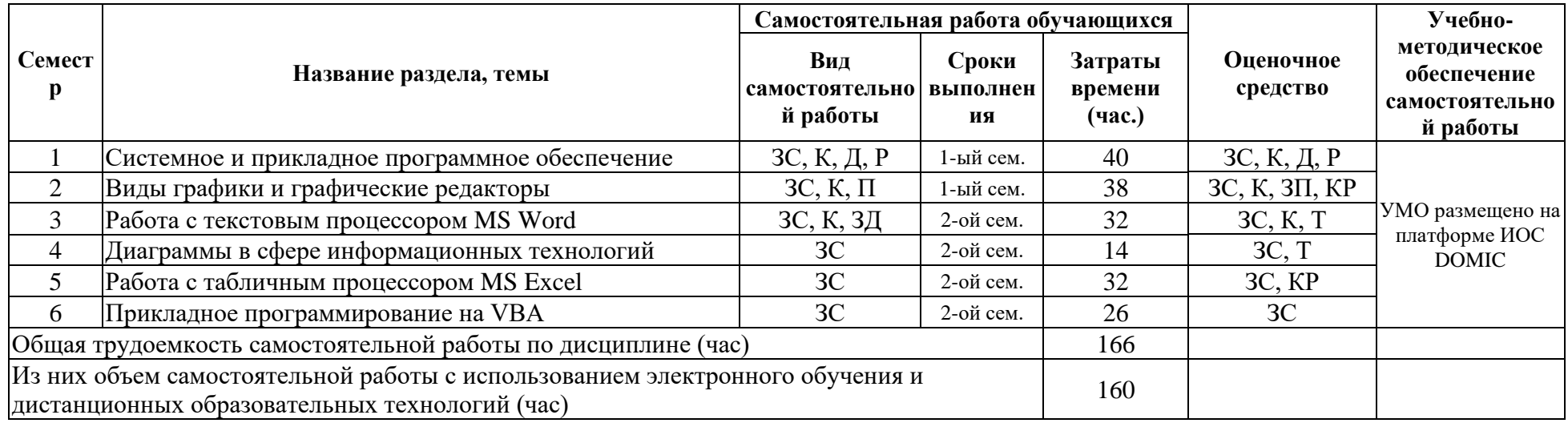

Условные обозначения для вида самостоятельной работы: ЗС — выполнение заданий для самостоятельного выполнения; Д — подготовка доклада; К — написание конспекта; Р — написание реферата; П — работа над проектом.

Условные обозначения оценочного средства: 3С — задание для самостоятельного выполнения: Д — доклад: К — написание конспекта:  $P$  — реферата;  $\Pi$  — проект.

#### 4.3. СОДЕРЖАНИЕ УЧЕБНОГО МАТЕРИАЛА

#### 1. Системное и прикладное программное обеспечение.

Тема 1. Классификация программного обеспечения: классификация программного обеспечения по уровням, стандартная классификация программного обеспечения, различия в базовом, системном, служебном, инструментальном и прикладном программном обеспечении.

Тема 2. Системное и служебное программное обеспечение: операционные системы, основные функции операционных систем, особенности современных операционных систем для различных типов устройств, организация работы с памятью в операционных системах, классификация служебного программного обеспечения, его назначение, подбор необходимого служебного программного обеспечения по заданным входным параметрам.

Тема 3. Инструментальное программное обеспечение: классификация инструментального программного обеспечения, определения необходимого и достаточного программного обеспечения для выполнения поставленной задачи.

Тема 4. Прикладные программы пользователя и пакеты прикладных программ: история развития компьютерной техники, развитие программного обеспечение, особенности развития программного обеспечения для мобильных и других устройств, перспективы развития информационных технологий и программного обеспечения, классификация программного обеспечения, прикладные программы пользователя и пакеты прикладных программ общего назначения, методо-ориентированные, проблемно-ориентированные,

интегрированные, примеры специализированного программного обеспечения, используемого в различных сферах деятельности человека, правила подготовки и представления доклада, сопровождаемого презентацией, классификация лицензий программного обеспечения, законодательные аспекты в сфере лицензирования программного обеспечения, выбор лицензии для конкретного программного продукта.

Тема 5. Файловые системы и файловые менеджеры: виды файловых систем, используемых в различных ос, вопросы защиты данных пользователя при проектировании файловых систем, восстановление данных пользователя, программы, предназначенные для восстановления данных, файловые менеджеры, используемые в различных операционных системах, основы работы с файловым менеджером Total Comander, настройка панелей инструментов, преимущества и недостатки Total Comander, сочетания клавиш для быстрой работы, настрой-ка среды Total Comander, настройка панелей инструментов, цветовые схемы, настройка приложений для запуска программ, работа с командной строкой в Total Comander, использование плагинов, сетевые настройки в Total Comander, настройка ftp.

#### 2. Виды графики и графические редакторы.

Тема 1. Различные виды графики: виды графики, форматы векторных файлов, характеристики векторных изображений, сфера использования, растровые форматы, характеристики растровых изображений, фрактальная графика, 3d-графика, конвейер визуализации.

Тема 2. Векторная графика и работа с редакторами векторной графики: редакторы векторной графики, особенность формата svg, команды языка svg, создание векторных примитивов, параметры векторных объектов, основные операции, выполняемые с векторными объектами, параметры векторных объектов, виды линий в векторной графики, кривые безье, способы создания кривых, техника работы с пером, сферы использования, создание, сохранение, изменение и использование сложных узоров и кистей.

Тема 3. Растровая графика и работа с редакторами растровой графики: параметры растровых документов, основные принципы редактирования растровых документов, цветовые модели, форматы растровой графики и сферы их использования, основные инструменты выделения, трансформация и модификация выделенных областей, альфа-каналы, магнитное лассо, выделение по цвету, выделение по диапазону цветов, маска, настройка яркости, контрастности, цвета, цветокоррекция с помощью уровней и кривых, цветокоррекция по каналам, разбор основных методов ретуширования на конкретных примерах, разбор применения одного фильтра и их комбинации для достижения нужного эффекта.

#### 3. Работа с текстовым процессором MS Word.

Тема 1. Стандарты, принятые в области содержании и оформлении текста: структура документа, правила оформления текста, сокращения, знаки пунктуации, пустоты и наполненность, правила оформления заголовков, списков и таблиц, стандарты, регламентирующие содержание и оформление текста.

Тема 2. Форматирование текста в текстовом процессоре MS Word: параметры форматирования символов и абзаца, создание и использование стилей, сочетания клавиш для быстрой работы, использование символов форматирования, табуляция, поиск и замена, настройка параметров документа и печати, оформление таблиц, диаграмм и изображений.

Тема 3. Правила эффективной работы с текстовыми процессорами: добавление ссылок, предметного указателя, оглавления, колонтитулов, создание и использование шаблонов, структура документа, подготовка материалов для слияния данных, использование функции слияния данных в MS Word.

Тема 4. Типографика и ее приложения в профессиональной деятельности: подготовка

#### 4. Диаграммы в сфере информационных технологий.

Тема 1. Основные типы диаграмм: рассмотрение основных видов диаграмм, применяемых при проектировании, при организации процессов.

Тема 2. Работа с диаграммами в MS Visio: создание диаграмм различного вида в MS Visio.

## **5. Работа с табличным процессором MS Excel.**

Тема 1. Расчеты в MS Excel: введение в табличный процессор excel, основы работы с листами, понятие формулы в excel, диапазон ячеек в формуле, статистические функции, функции работы с датой и временем, функция факториала, тригонометрические функции, функции округления числа, абсолютные и относительные ссылки, сочетания клавиш для быстрой работы.

Тема 2. Личные финансовые расчеты в MS Excel: решение задач по личным финансам с использованием Excel.

Тема 3. Диаграммы в MS Excel: понятие диаграммы, легенда диаграммы, подписи данных, подписи осей данных, график, гистограмма, линейчатая гистограмма, объемный график, изменения типа фигуры гистограммы для отдельного ряда данных, круговая диаграмма, добавление вспомогательной оси диаграммы, диаграмма рассеяния, области применения диаграмм каждого вида.

Тема 4. Обработка данных в MS Excel: использование фильтров, сортировки с различными параметрами, группировка данных, дополнительные условия сортировки, создание сводных таблиц и диаграмм с группировкой данных и без.

#### **6. Прикладное программирование на VBA.**

Тема 1. Основы программирования на языке VBA в MS Excel: создание макросов в автоматическом режиме, основные синтаксические конструкции, справочная система VBA, обращение к ячейкам, листам, книгам, папкам.

Тема 2. Пользовательский интерфейс при использовании макросов: использование диалоговых окон, добавление кнопки для вызова макроса, создание форм, создание собственных функций.

Тема 3. Прикладное программирование в MS Word: выполнение индивидуального задание по использованию макросав в MS Word.

#### **4.3.1. Перечень семинарских, практических занятий и лабораторных работ**

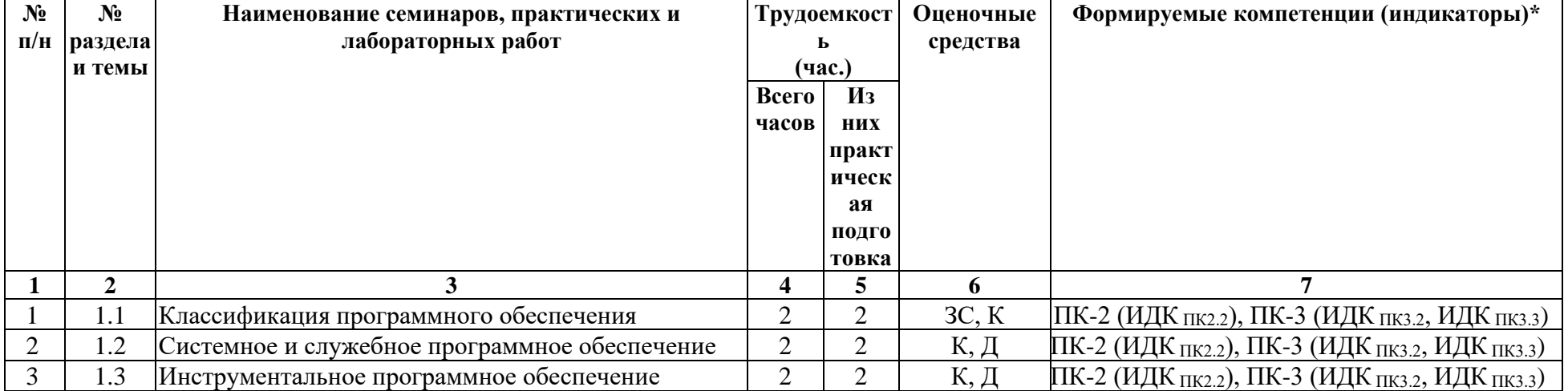

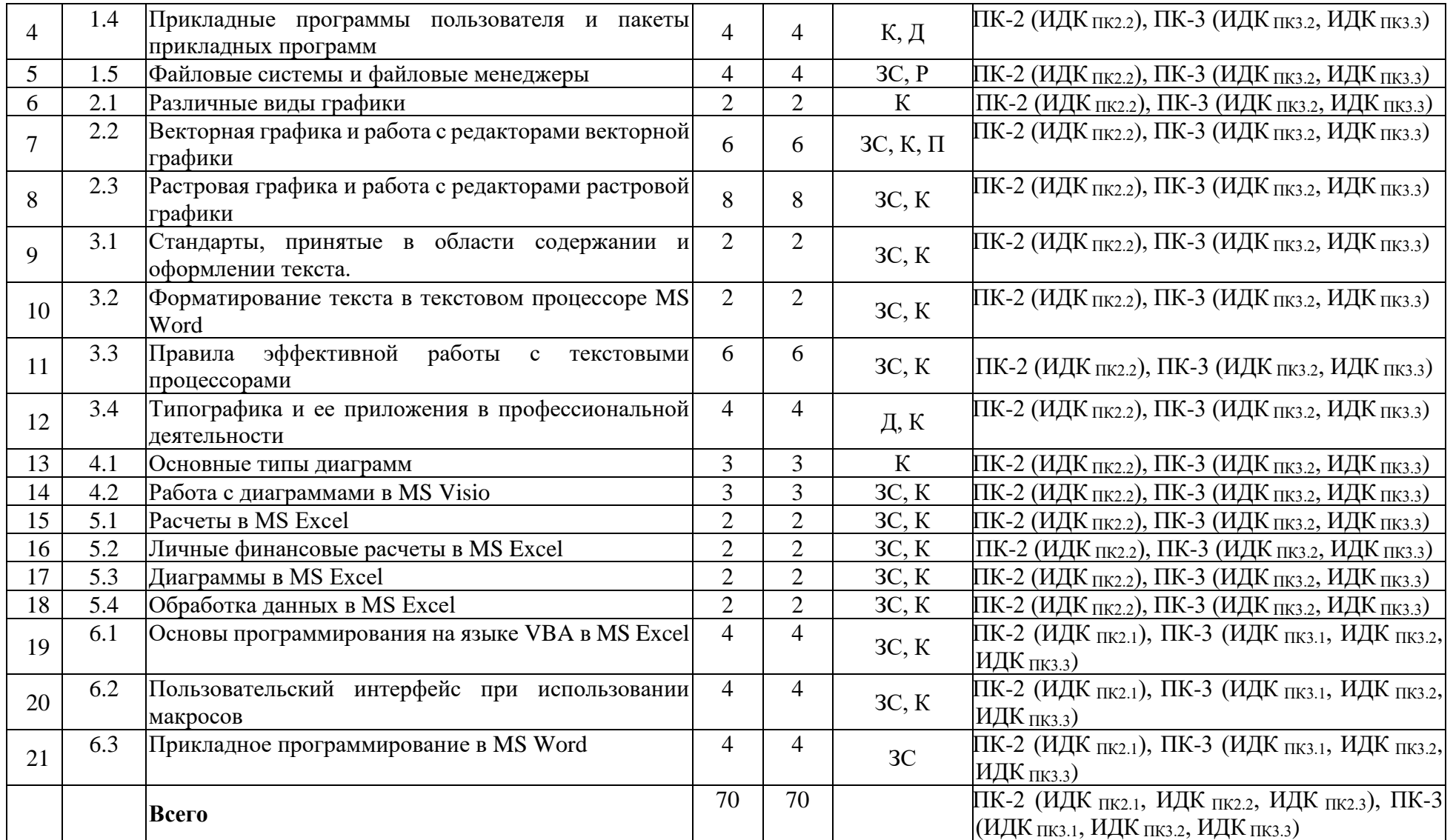

Условные обозначения оценочного средства: ЗС — задание для самостоятельного выполнения; Д — доклад; К — написание конспекта; Р — реферата; П —проект.

**4.3.2. Перечень тем (вопросов), выносимых на самостоятельное изучение студентами в рамках самостоятельной работы (СР)**

Тема, заданная студенту для подготовки доклада по разделу «Системное и прикладное программное обеспечение». Возможные варианты тем приведены в разделе 8.

## **4.4. МЕТОДИЧЕСКИЕ УКАЗАНИЯ ПО ОРГАНИЗАЦИИ САМОСТОЯТЕЛЬНОЙ РАБОТЫ СТУДЕНТОВ**

**Работа для самостоятельного выполнения** дается студенту, как правило после выполнения лабораторной работы, Поэтому студенту, в ходе выполнения ЛР необходимо внимательно изучить все инструкции, чтобы подготовится к выполнению индивидуального задания, При возникновении трудностей с выполнением индивидуального задания студенту необходимо еще раз посмотреть инструкцию к ЛБ или справочный материал по данной теме из предложенного списка,

#### **Подготовка доклада на заданную тему,**

При подготовке доклада необходимо обратить внимание на спектр вопросов, на которые надо ответить во время доклада и следовать следующим рекомендациям,

#### **Советы по выполнению**

Этапы подготовки доклада:

- 1. Запишите основные темы, которые хотите отразить в докладе,
- 2. Выстройте сюжетную линию: в какой последовательности представить темы, в какой манере вести повествование,
- 3. Создайте конспект презентации: про каждый слайд вы должны знать, что на нем будет изображено, какой будет текст,
- 4. Подберите иллюстрации и примеры,
- 5. Создайте презентацию,
- 6. Напишите текст доклада: номер слайда и соответствующий текст,

Особенности создания презентации для сопровождения доклада:

- 1. На всех слайдах заголовочные и повествовательные шрифты должны быть постоянными,
- 2. Расположение заголовка не должно меняться,
- 3. Цветовое решение должно быть выбрано с учетом используемой аппаратуры: как правило лучше выглядит темный шрифт на светлом фоне,
- 4. Цветовое решение можно выбирать используя шаблоны или цветовые схемы для web-сайтов (например, colorscheme,ru / моно / выбираете цвет / Пример светлой страницы),
- 5. Графические элементы лучше также располагать на одних и тех же местах, чтобы аудитория не отвлекалась на ваш художественный замысел, а воспринимала информацию, заключенную в иллюстрации и ваши комментарии к ней,
- 6. Все элементы на презентации должны быть читабельными: бессмысленно использовать изображения плохого качества или шикарную иллюстрацию с мелкими деталями, которые никто не увидит, комментарии мелким шрифтом,
- 7. Текст на презентации должен быть кратким и емким: определения, списки, подписи иллюстраций,
- 8. В примере представлен фрагмент презентации, удовлетворяющий перечисленным требованиям,

Особенности доклада, сопровождаемого презентацией:

- Текст не должен повторять слова на слайде, Вы должны пояснять то, что изображено или записано на слайде,  $1.$
- $2^{\circ}$ Нельзя говорить то, что никак не связано со слайлом, иначе оно не будет восприниматься, в памяти останется только то, что подкреплено визуальным образом,
- 3. Естественно, повествование должно быть последовательным и связным,
- 4. Нельзя читать доклад.

#### Составление конспекта

Внимательно прочитать главу или раздел учебника, вычленяя основные взаимосвязи и взаимозависимости смысловых частей текста,

- $1.$ Кратко изложить главные мысли в том порядке, в котором в тексте,
- $2.$ Сделать черновой набросок сокращённых записей на листе бумаги,
- Преобразовать эти записи в графические, буквенные, символические сигналы,  $3.$
- Объединить сигналы в блоки, 4.
- $5<sub>1</sub>$ Обособить блоки в контуры и графически отобразить связи между ними,
- Выделить значимые элементы, 6.

#### Подготовка документа

Создание многостраничного документа по заданной теме является закрепляющим материалом по работе с текстовым процессором, Поэтому в случае возникновения трудностей при выполнении задания необходимо еще раз посмотреть инструкцию к ЛБ или справочный материал по данной теме из предложенного списка,

Желательная последовательность действий:

- 1) создайте титульный лист;
- 2) оформите второй лист методички (в качестве образца можно взять любую книгу);
- 3) создайте наполнение первого параграфа;
- 4) создайте все необходимые стили и примените их к первому параграфу;
- 5) создайте остальное наполнение документа, сразу применяя нужные стили и выполняя секционирование документа, добавляя источники литературы и ссылки на них, подписывая листинги, рисунки, таблицы и также добавляя на них ссылки;
- 6) создайте оглавление;
- 7) создайте и настройте колонтитулы;
- 8) сформируйте список литературы;
- 9) закончите оформление.

## 4.5. ПРИМЕРНАЯ ТЕМАТИКА КУРСОВЫХ РАБОТ (ПРОЕКТОВ)

Не предусмотрено.

## **5. УЧЕБНО-МЕТОДИЧЕСКОЕ И ИНФОРМАЦИОННОЕ ОБЕСПЕЧЕНИЕ ДИСЦИПЛИНЫ (МОДУЛЯ)**

#### **а) перечень литературы**

1. Кудинов, Ю. И. Основы современной информатики : учебное пособие для спо / Ю. И. Кудинов, Ф. Ф. Пащенко. — Санкт-Петербург : Лань, 2020. — 256 с. — ISBN 978-5-8114- 5885-1. — Текст : электронный // Лань : электронно-библиотечная система. — URL: https://e.lanbook.com/book/146635 (дата обращения: 07.07.2023). — Режим доступа: для авториз. пользователей.

2. [Орлова, И. В.](http://ellibnb.library.isu.ru/cgi-bin/irbis64r_15/cgiirbis_64.htm?LNG=&Z21ID=&I21DBN=ELEC&P21DBN=ELEC&S21STN=1&S21REF=3&S21FMT=fullwebr&C21COM=S&S21CNR=10&S21P01=0&S21P02=1&S21P03=A=&S21STR=%D0%9E%D1%80%D0%BB%D0%BE%D0%B2%D0%B0%2C%20%D0%98%2E%20%D0%92%2E) Информатика. Практические задания [Электронный ресурс] : учебное пособие / И. В. Орлова. - Электрон. текстовые дан. - Санкт-Петербург : Лань, 2019. - 140 с. - ЭБС "Лань". - неогранич. доступ. - ISBN 978-5-8114-3608-8 : Б. ц. +

3 Новожилов, Олег Петрович. Информатика в 2 ч. Часть 2 [Текст : Электронный ресурс] : Учебник для вузов / О. П. Новожилов. - 3-е изд., пер. и доп. - Электрон. дан.col. - Москва : Юрайт, 2021. - 302 с. - (Высшее образование). - Режим доступа: Электроннобиблиотечная система Юрайт, для авториз. пользователей. - ISBN 978-5-534-09966-9

#### **б) список авторских методических разработок**

Справочные материалы и индивидуальные задания в среде DOMIC// Режим доступа**:**  http://domic.isu.ru.

#### **в) базы данных, информационно-справочные и поисковые системы**

- 1. [https://e.lanbook.com/](https://e.lanbook.com/%D0%AD) Электронно-библиотечная система издательства «Лань».
- 2. <https://urait.ru/> Образовательная платформа Юрайт.
- 3. http://domic.isu.ru Информационно-образовательная среда DOMIC.

## **6. МАТЕРИАЛЬНО-ТЕХНИЧЕСКОЕ ОБЕСПЕЧЕНИЕ ДИСЦИПЛИНЫ**

## **6.1. УЧЕБНО-ЛАБОРАТОРНОЕ ОБОРУДОВАНИЕ:**

Для проведения лекционных занятий необходима аудитория с презентационным оборудованием, для проведения практических занятий необходима аудитория на 25-30 рабочих мест (в зависимости от численности учебной группы) с персональным компьютером с выходом в интернет, оборудованная доской, презентационной техникой.

## **6.2. ПРОГРАММНОЕ ОБЕСПЕЧЕНИЕ:**

- 1. Браузер,
- 2. Файловые менеджеры,
- 3. Офисные программы,
- 4. Растровый редактор,
- 5. Векторный редактор.

#### **6.3. ТЕХНИЧЕСКИЕ И ЭЛЕКТРОННЫЕ СРЕДСТВА:**

ИОС DOMIC, презентационное оборудование, персональный компьютер с возможностью демонстрации презентаций в формате pdf, персональные компьютеры с установленным ПО, описанным в п. 6.2.

#### **7. ОБРАЗОВАТЕЛЬНЫЕ ТЕХНОЛОГИИ**

1. Лабораторные работы проходят как в традиционной форме, когда студенты изучают материал, выполняя инструкции, размещенные на электроном ресурсе, так и повторяя действия преподавателя при разборе более сложных вопросов;

2. В работе используются следующие образовательные технологии: индивидуальные задания по изученным темам; творческое задание, подготовка и представление докладов по заданной теме (оценивают доклад и презентацию студенты по определенным критериям); проблемное изложение учебной информации, презентация, обсуждение конспекта, деловая игра, обсуждение результатов творческого задания, обсуждение проблемных моментов, работа в специализированном ПО.

## **8. ОЦЕНОЧНЫЕ МАТЕРИАЛЫ ДЛЯ ТЕКУЩЕГО КОНТРОЛЯ И ПРОМЕЖУТОЧНОЙ АТТЕСТАЦИИ**

#### **8.1. ОЦЕНОЧНЫЕ МАТЕРИАЛЫ ДЛЯ ВХОДНОГО КОНТРОЛЯ**

Не предусмотрено.

## **8.2. ОЦЕНОЧНЫЕ МАТЕРИАЛЫ ТЕКУЩЕГО КОНТРОЛЯ**

Задания для самостоятельного выполнения размещены в ИОС DOMIC. Ниже приведены примеры других типов оценочных средств.

**Демонстрационный вариант творческого задания по теме «Системное и служебное программное обеспечение»**

Необходимо подобрать системное и служебное ПО для домашнего ПК, необходимое для обучения на первом курсе вашего направления. Для этого:

- 1) перечислите установленное системное и служебное ПО, опишите назначение установленных программ;
- 2) объясните использование дополнительно устанавливаемого служебного и системного ПО;
- 3) объясните какие предустановленные служебные и системные программы вы считаете избыточными;
- 4) какие предустановленные служебные и системные программы вы бы заменили и на какие, объясните почему.

#### **Примеры тем докладов по теме «Прикладные программы пользователя и пакеты прикладных программ»**

1. Программы восстановления данных (Какие данные можно восстанавливать, а какие нет, как происходит процесс восстановлениея, список программ со статистикой популярности, рассмотреть одну самую на ваш взгляд удобную, свободнорасспространяемую и функциональную, описать, какие функции реализуются).

2. Total Comander. Преимущества использования (синхронизация данных, работа с архивами, настройка FTP, настройка открытия файлов в разных программах при нажатии на разные кнопки, настройка собственной цветовой схемы...). Добавьте соответствующие инструкции.

3. Программы для ведения эффективного бизнаса (для бизнес-планирования, для управления бизнесс-процессами, бизнес-новигатор).

4. Обзор различных семейств операционных систем. Плюсы и минусы различных ОС. Кто, где и когда какие ОС применяет. (Организовать в виде дискуссии UNIX-подобные и Mac против Windows (можно и другие ОС, здесь примеры ведущих)).

5. Государственные приложения по контролю финансов (ПФР, Налоговая, Проверка чеков) и специализированные приложения финансовых структур (Сбербанк, ВТБ, Тинькофф...).

6. Разгон компьютера. Программы тестирования. (Есть ли необходимость разгонять компьютер, аппаратные и программные возможности разгона (рассмотреть отдельно для памяти, процессора, видеопропроцессора...), программы для тестирования, в каких случаях необходимо тестировать ПК, также рассмотреть варианты тестирования в случае нагрева ПК, в случае, если ПК "тормозит", другие варианты, которые вам кажутся важными).

7. Служебные программы (какие программы относятся к служебным, стандарные (входящие в ОС) и те, которые можно устанавливать дополнительно (какие функции они решают), выбрать одну программу, реализующую функции очистки реестра (описать при этом, ззачем это нужно), очистки дисков и оптимизации дискового пространства).

8. Аудио и видеокодеки. Форматы аудио и видеоффайлов. Специализированное программное и аппаратное обеспеччение для воспроизведения аудио и видеоинформации.

9. Способы установки ОС (пакетная установка, образы, live-версии, виртуальная машина, клонирование систем, обязательно рассказать, в каких случаях какие способы установки используются, практические рекомендации).

10. BIOS и последователи (что это такое, о каких настройках, выполняемых в BIOS надо знать обязательно, дополнительные настройки, есть ли возможность работы в текстовом режиме, UEFI BIOS, есть ли аналоги BIOS для смартфонов, выводы (что надо знать и уметь обязательно)).

11. СУБД: основные функции, наиболее распространенные СУБД (показать статистику использования). Принцип работы, сопутствующее ПО.

12. Приложения для отслеживания расходов (например финпикс). Мобильные и десктопные варианты. Вопросы безопасности использования (например в пункте подключения карт к приложению). Использование OR-кодов...

13. Суперкомпьютеры. Что это такое. Где и в каком количестве находятся. Какие задачи решают. Какое ПО используют.

14. Вирусы. Классификация. Мутация. Средства борьбы с вирусами. Классификация соответствующих программ. Брандмауэры. (Основной акцент надо сделать на средства борьбы с вирусами).

15. Виды памяти. Современные методы управления памятью на различных устройствах под различными операционными системами: аппаратные и программные решения.

16. Браузеры. (Статистика использования в России и в мире. Потребляемые ресурсы различных браузеров. На примере двух наиболее используемых в России браузеров рассказать: настройки, оптимизация работы, возможности просмотра и отлалки кола, безопасность использования, плагины для разработчиков.)

17. Серверные ОС. Их отличие от клиентских. ОС для телефонов, смартфонов, другие ОС (для микроконтроллеров, например для микроволновок, стиральных машин, кто занимаетс разработкой ПО для них, кто занимается разработкой ОС и вообще софта для более сложных устройств: дроны, умные пылесосы и т.п).

18. Диспетчеризация процессов. Долгосрочное и краткосрочное планирование. Классификация. Стратегии.

19. Файловые системы: семейства FAT, NTFS и др. Способ организации данных, запись, удаление, восстановление данных, обеспечение безопасности хранения данных. Преимущества и недостатки.

Демонстрационный вариант деловой игры теме «Виды лицензий  $\Pi$ <sup>O</sup> программного обеспечения»

1. Проводится предварительное тестирование, целью которого – разбить аудиторию на тех, кто будет защищать идею Свободного ПО, кто - ПО с любым видом ограничения, кто – коммерческое,

2. В ходе подготовки к игре, участники знакомятся с различного рода ограничениями на ПО, смотрят примеры программ с различным видом лицензий,

- 3. Ход игры:
- 4. Лидеры команд собираются и выбирают три идеи для разработки:
- 5. программа для мобильного устройства;
- 6. программа для ПК;
- 7. онлайн-сервис,

Далее участники каждой группы делятся на web-разработчиков, разработчиков для  $8<sup>1</sup>$ мобильных устройств и разработчиков для ПК,

9. Каждая мини-группа разрабатывает аргументы, почему разрабатываемое ПО (ПО выбирается в соответствие с принадлежностью к мини-группе) должно быть зарегистрировано с использованием выбранной лицензии (также в соответствие с принадлежностью группе), В качестве аргументов обязательно должны быть удачные и неудачные примеры аналогичных программных продуктов,

10. Лидер каждой мини-группы делает доклад, приводя выбранные аргументы,

11. Каждая мини-группа готовит контраргументы,

12. Защита выбранного типа лицензий, Выбор наилучшей Оценочные материалы промежуточного контроля.

#### **8.3. ОЦЕНОЧНЫЕ МАТЕРИАЛЫ ПРОМЕЖУТОЧНОГО КОНТРОЛЯ**

Тестовые задания размещены в ИОС DOMIC.

Оценка «зачтено» выставляется, если студент набрал не менее 60% возможных баллов по каждому разделу, вынесенному на рассмотрение в семестре, выполнил итоговый тест на необходимое количество баллов, предоставил конспект со всеми темами, изучаемыми в семестре, подготовил и защитил доклад по индивидуальной теме. В противном случае, выставляется оценка «незачтено».

#### **Разработчики:**

(подпись)

доцент кафедры АиИС ИМИТ ИГУ Семичева Н.Л.

Программа составлена в соответствии с требованиями ФГОС ВО по направлению подготовки 09.03.03 «Прикладная информатика» (уровень бакалавриата), утвержденный приказом Министерства образования и науки Российской Федерации от «19» сентября 2017 г. № 922, зарегистрированный в Минюсте России «12» октября 2017 г. № 48531.

Программа рассмотрена на заседании кафедры Алгебраических и информационных систем ИМИТ ИГУ «14» мая 2020 г.

Протокол № 11 Зав. кафедрой\_\_\_\_\_\_\_\_\_\_\_\_\_\_\_\_\_\_\_\_\_ Пантелеев В. И.

*Настоящая программа, не может быть воспроизведена ни в какой форме без предварительного письменного разрешения кафедры-разработчика программы.*